## ASUS\_ Zenfone 9 (AI2202) VoLTE

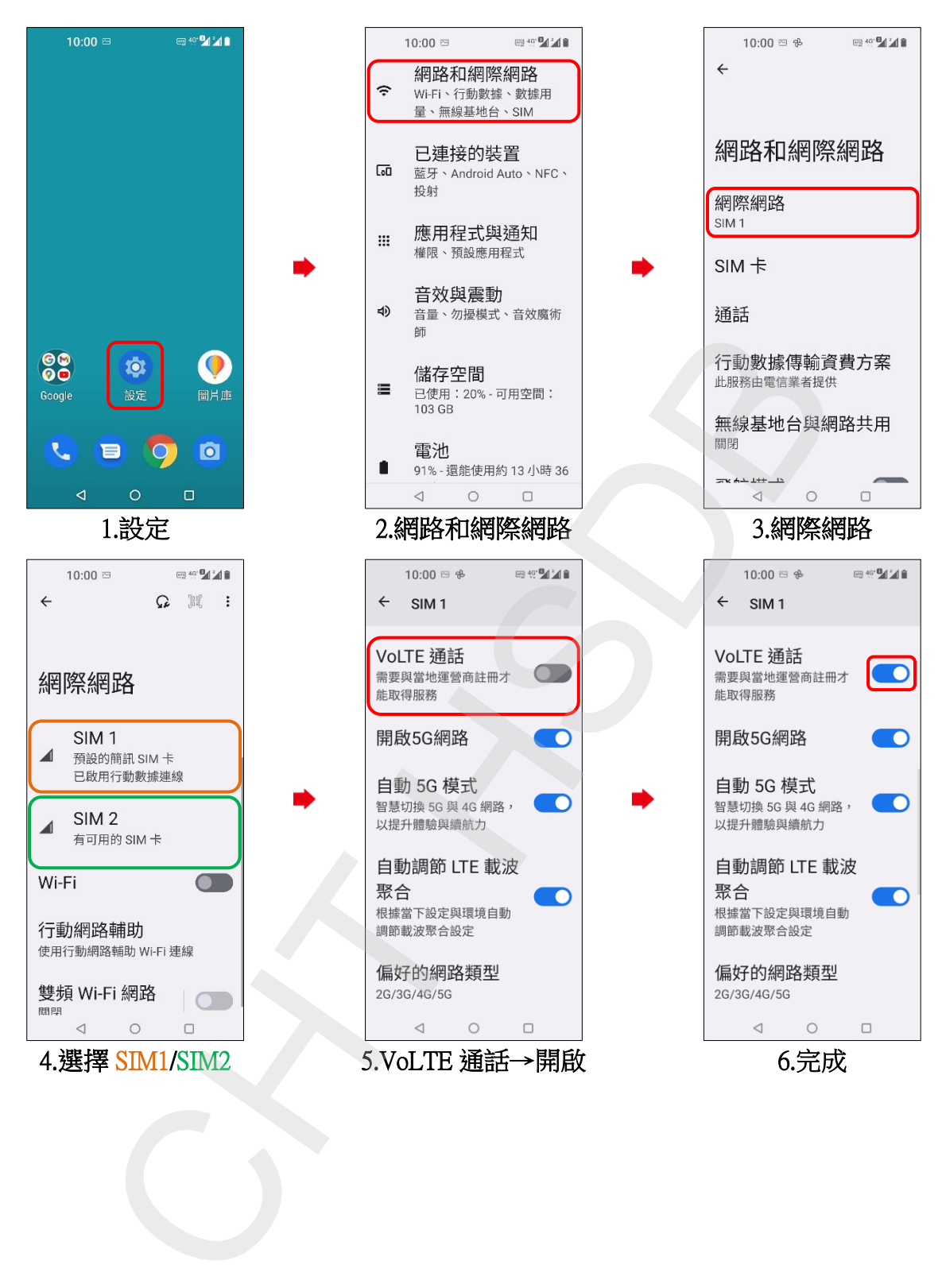